نظر به این که ارزشیابی اساتید(همکار از همکار ) دانشگاه از نیمسال جاری به صورت اینترنتی انجام می گیرد لذا اساتید محترم ًمی توانند با مراجعه به وب سایت سامانه سما ً نسبت به انجام ارزشیابی همکار از همکار ِ اقدام نمایند .اساتید محترم می توانند برای انجام ارزشیابی همکار از همکار \$و آشنایی با مراحل آن از راهنمای تهیه **شذٌ صیش استفادٌ ومایىذ.**

**مشاحل اوجام اسصشیابی** بصورت زیر می باشذ:

١ - مراجعه به وب سایت سامانه سماوورود به سایت با استفاده از کذ کاربری و کلمه عبور

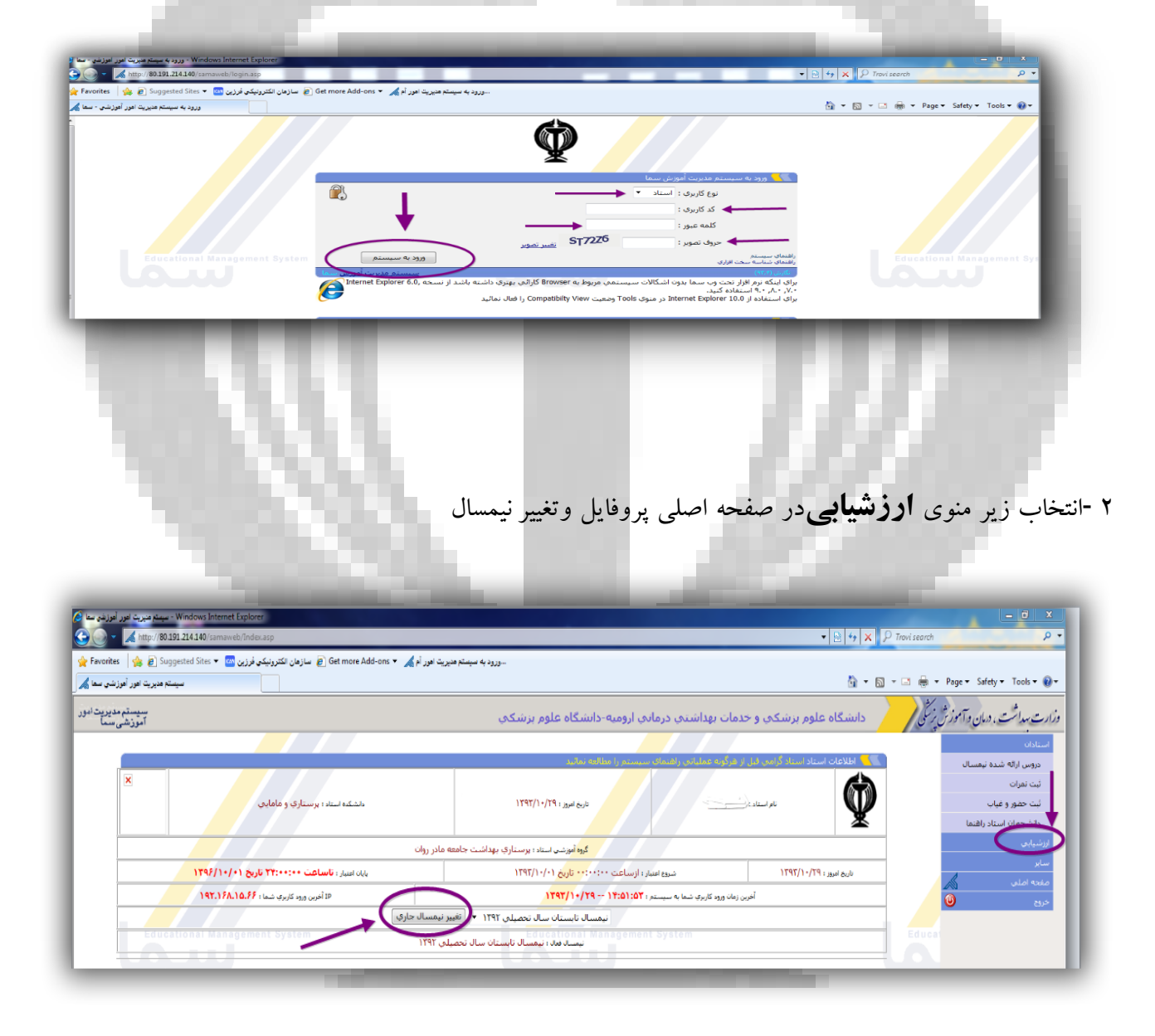

## -3 انتخاب منوی ارزشیابی همکاران درصفحه اصلی پروفایل

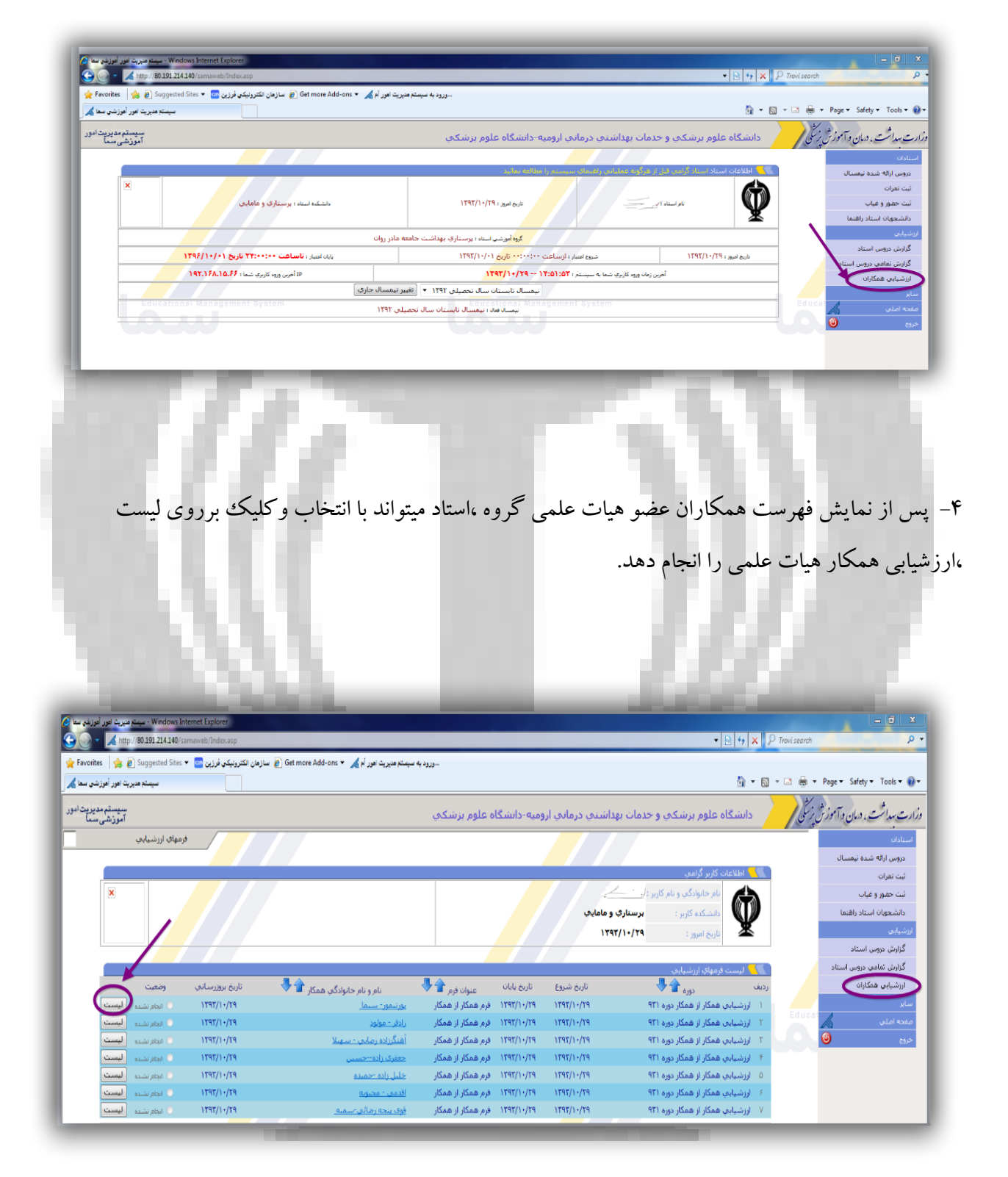

## -5پرکردن فرم مربوط به ارزشیابی همکار از همکار

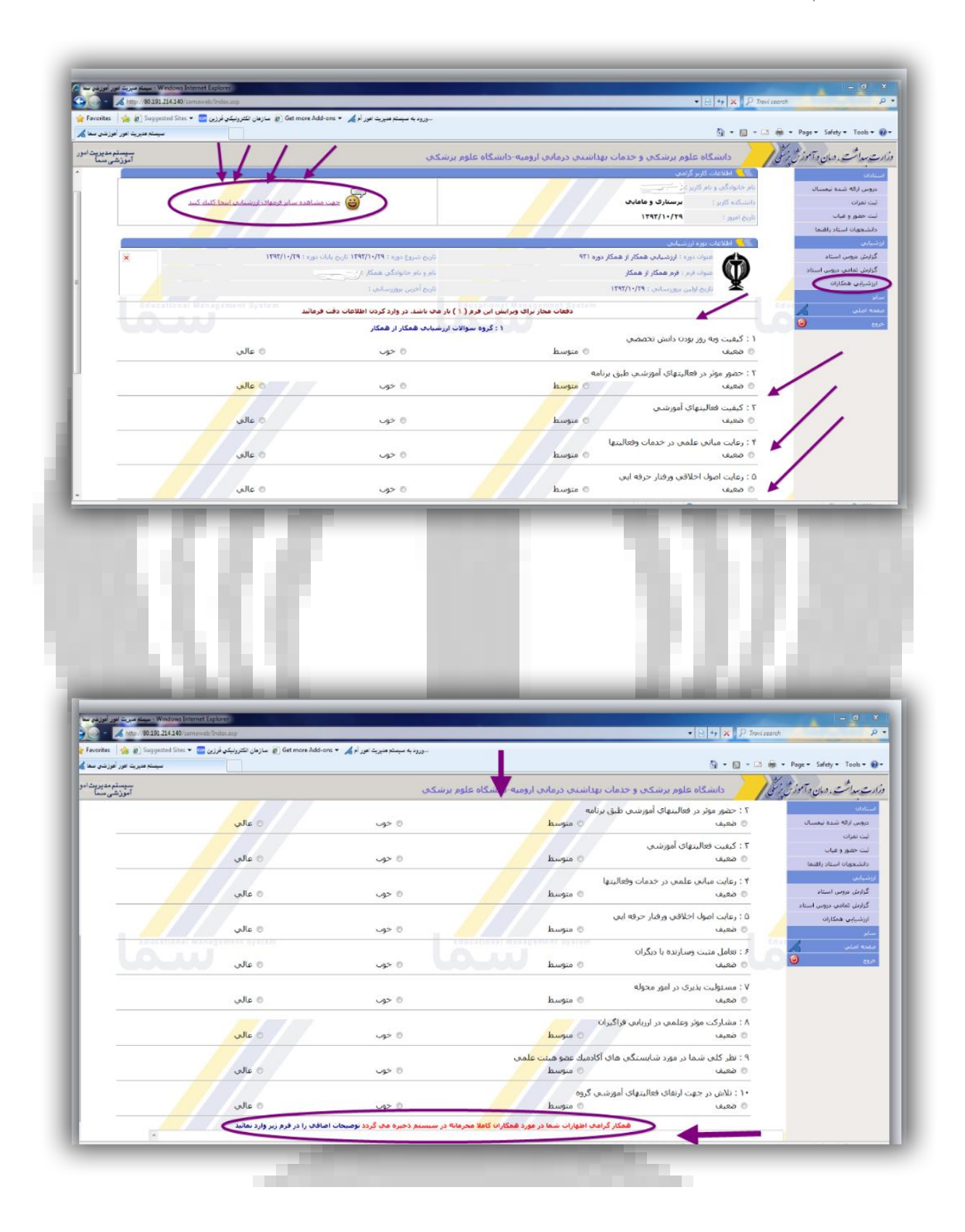

**0-اساتید محترم ً میتواند اظهار نظر خود دررا مورد همکار هیات علمی ، روش تدریس وهمچنین هر گونه** انتقاد وپیشنهاد را در کادر مربوطه به اظهار نظر همکار مربوطه **ابراز نماید.لازم به ذکر است تمام اطلاعا**ت **اساتید محترم محرمانه بوده ودر اختیار فرد دیگری قرار نخواهد گرفت پس از تکمیل نمودن فرم باید نسبت** به **ذخیره نمودن اطلاعات اقدام نمودودر ادامه ارزشیابی همکاران دیگر را نیز به همین صورت تکمیل** 

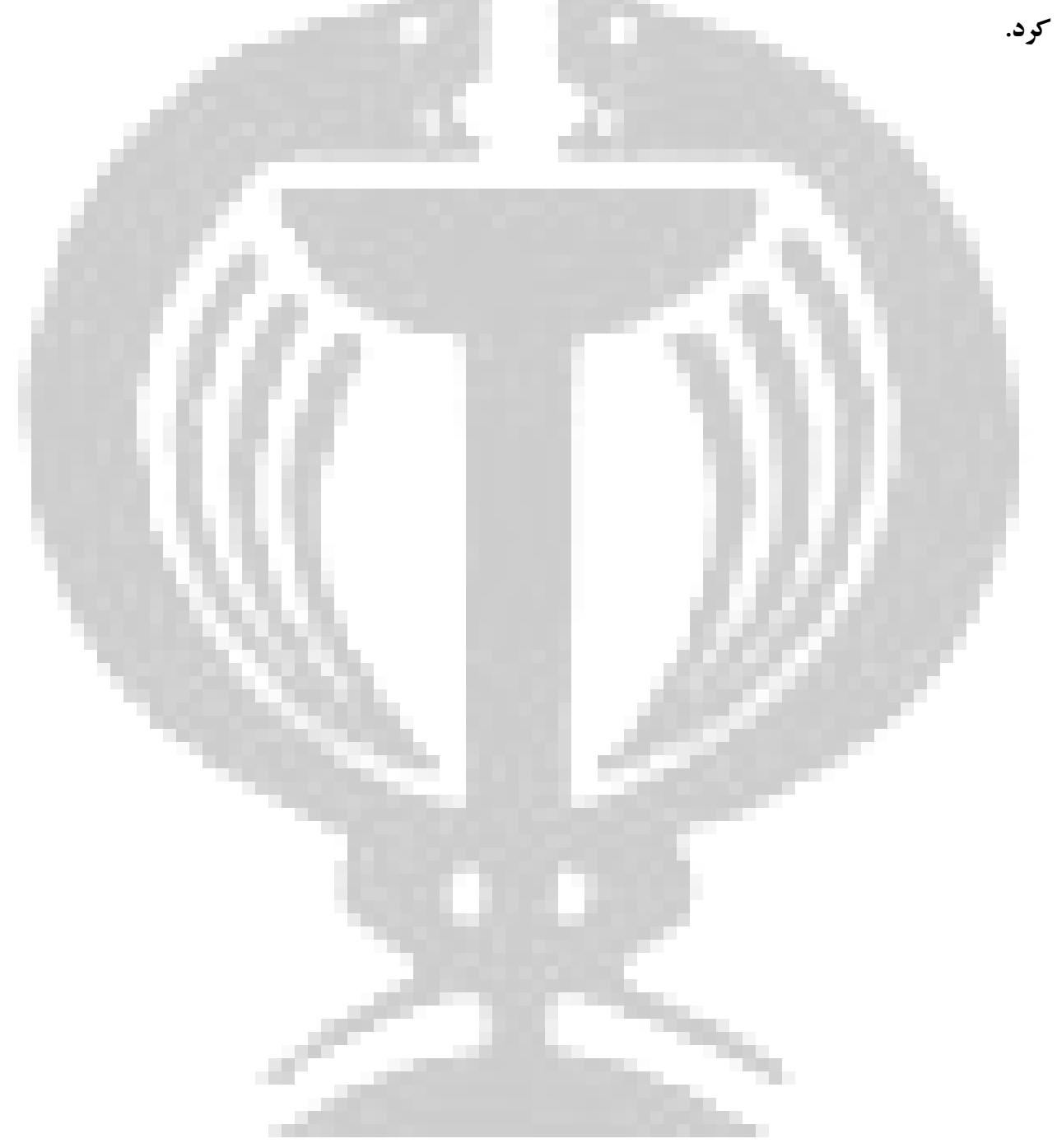